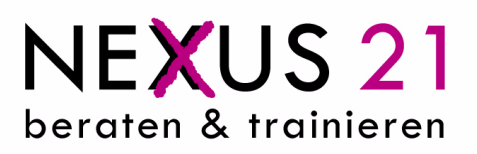

## **MS Outlook 2010**

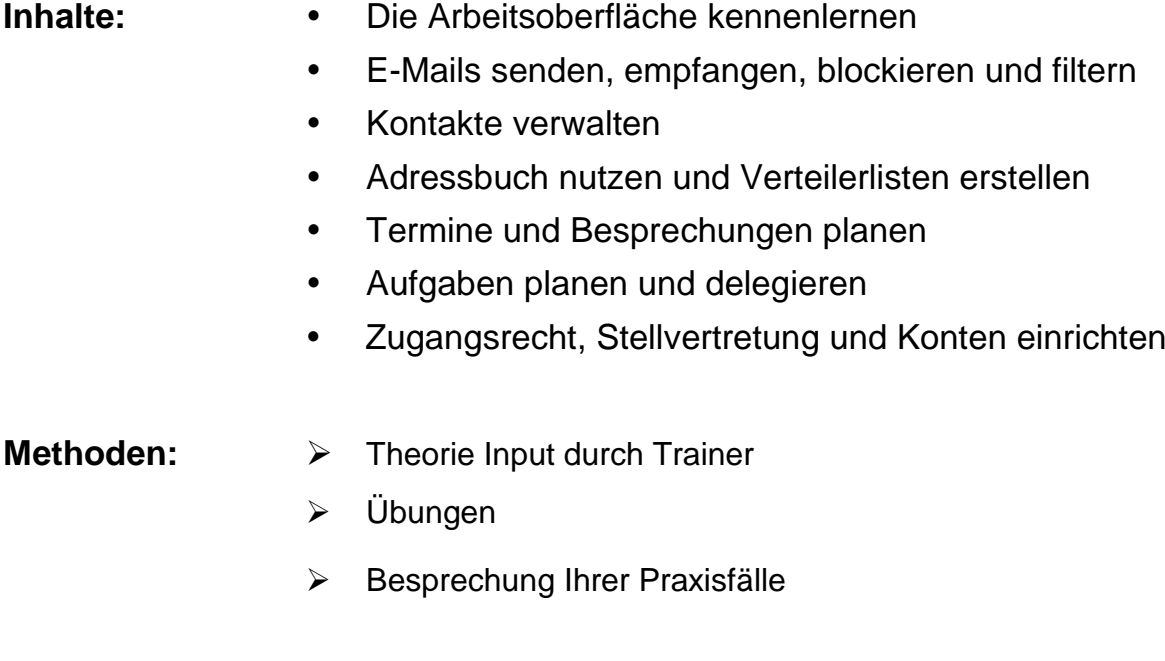

**Dauer: 8 1 Tag**